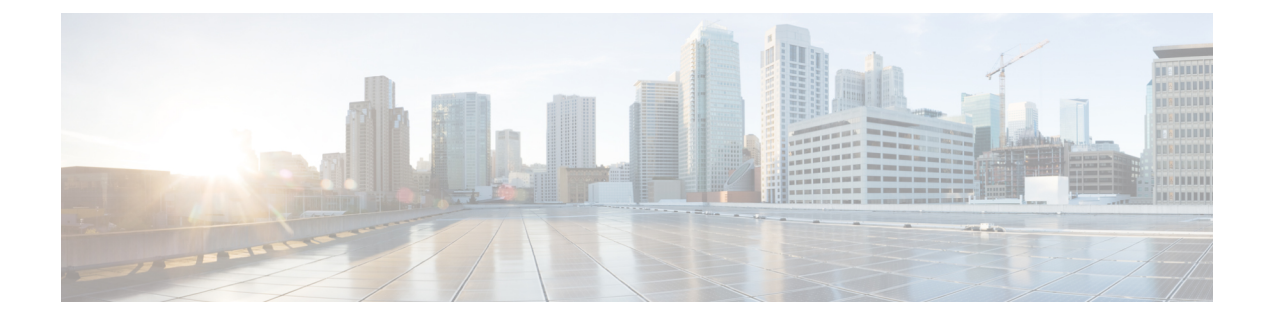

## **New and Changed Information**

This chapter contains the following sections:

• New and Changed [Information](#page-0-0) in this Release, page 1

## <span id="page-0-0"></span>**New and Changed Information in this Release**

I

The following table provides an overview of the significant changes made to this configuration guide. The table does not provide an exhaustive list of all changes made to this guide or all new features in a particular release.

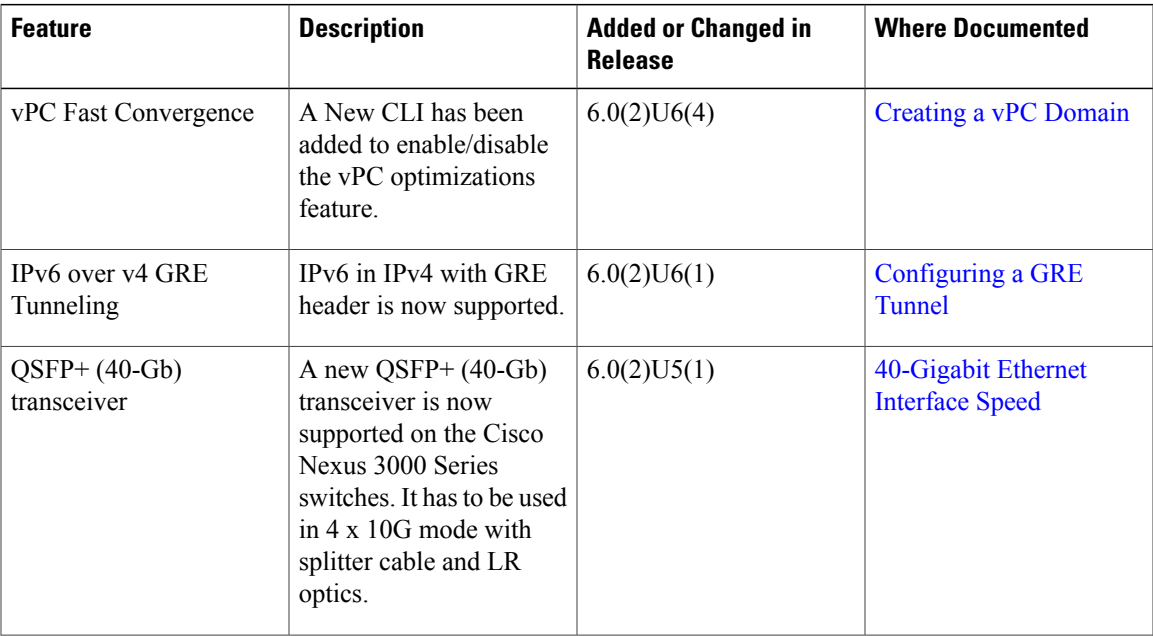

 $\mathbf{I}$ 

I

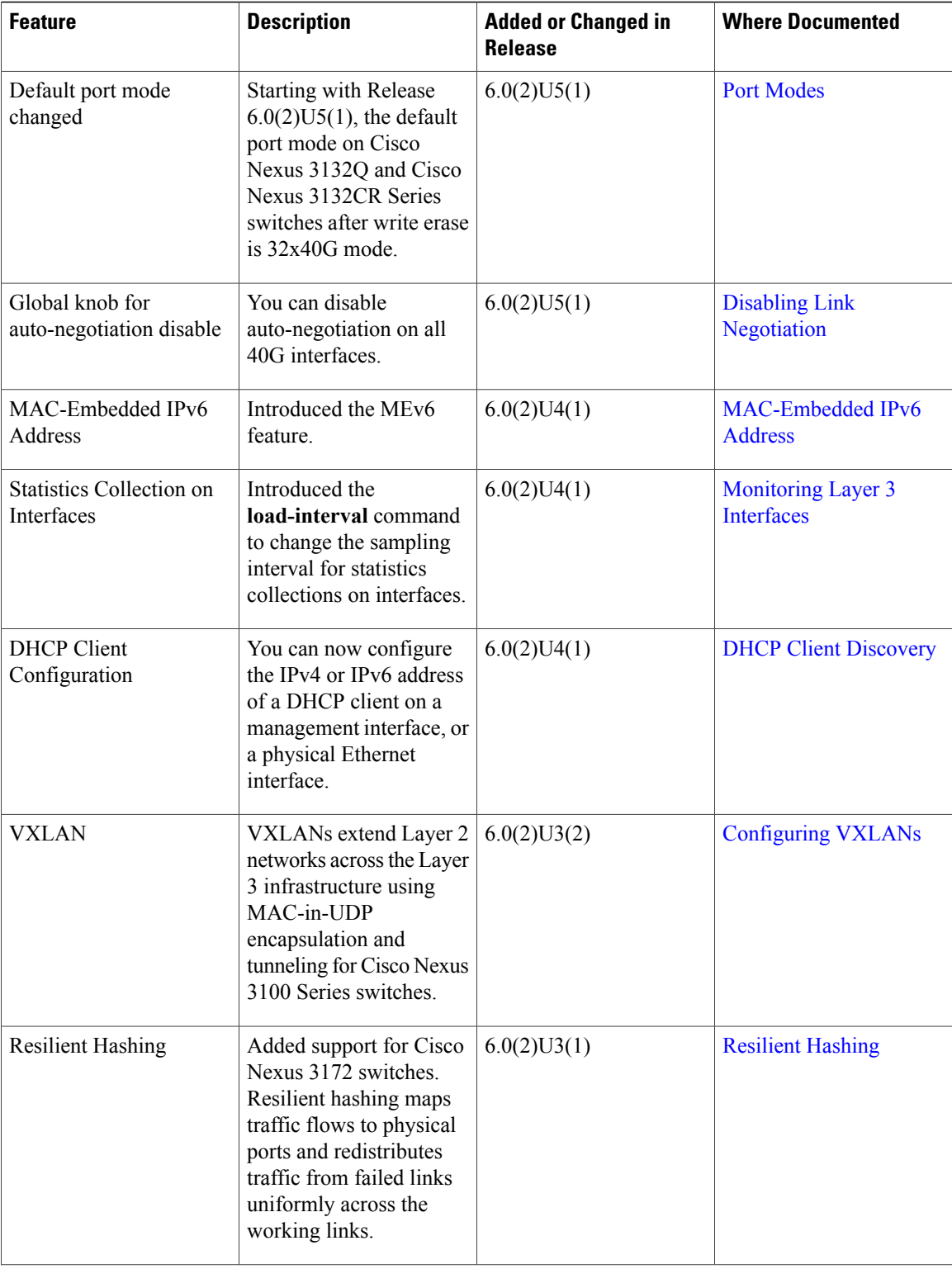

 $\mathbf I$ 

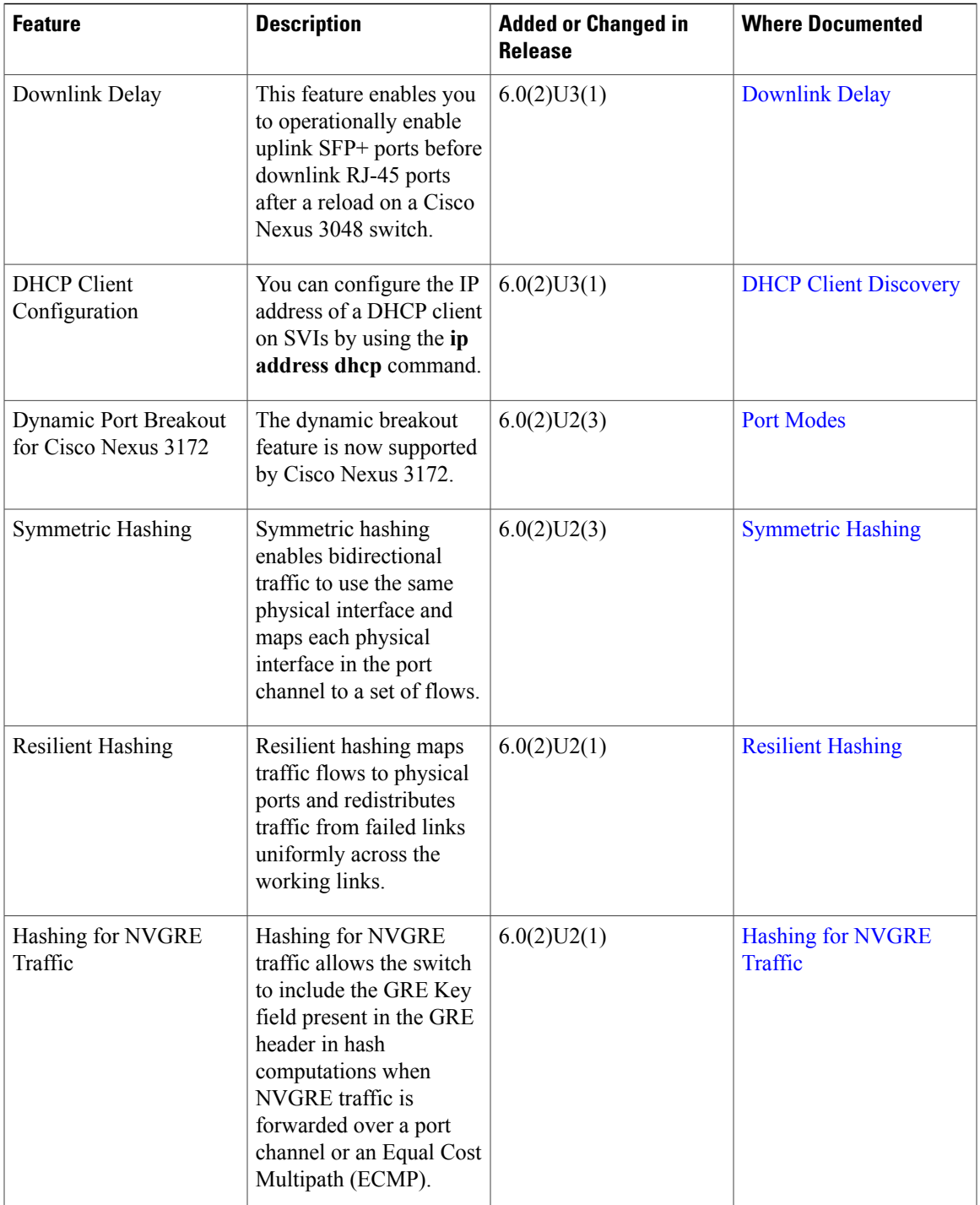

 $\mathbf l$ 

I

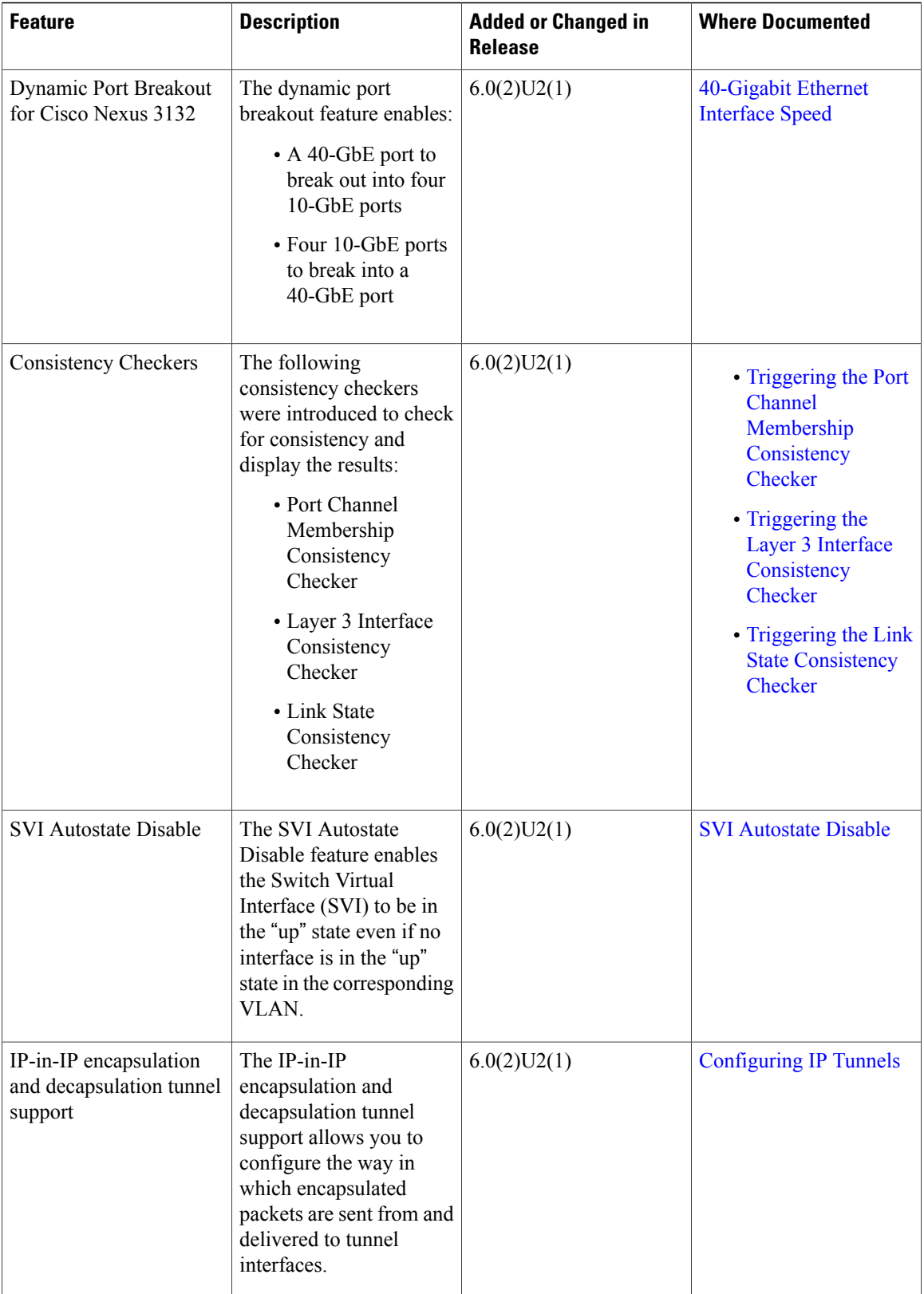

 $\mathbf I$ 

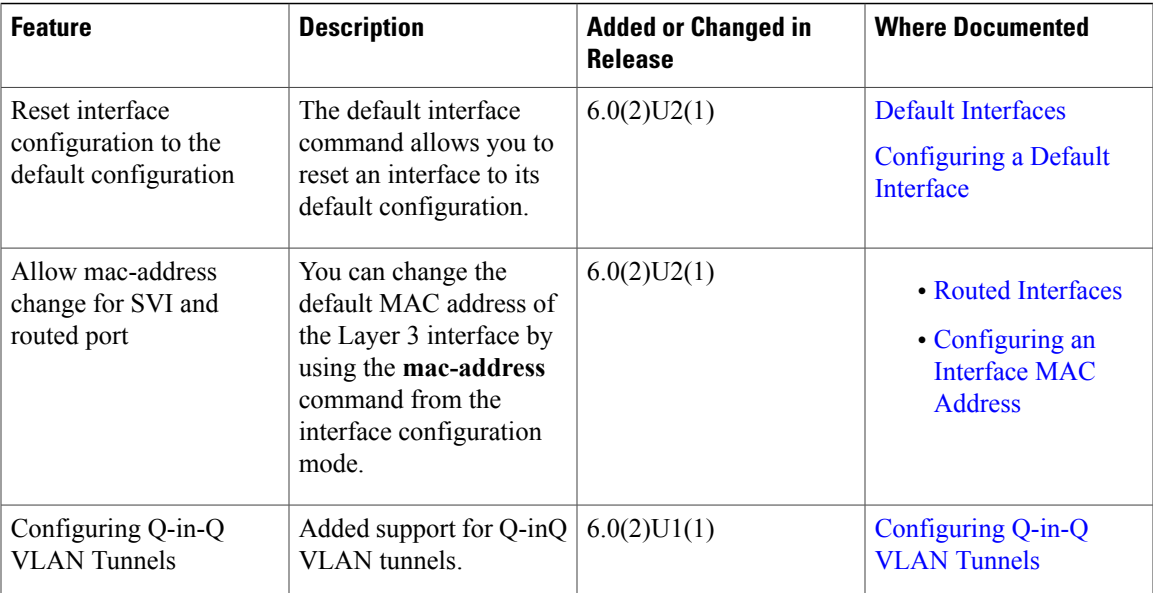

 $\mathbf{I}$ 

I